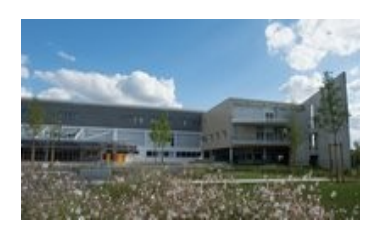

## **Collège François Rabelais Poitiers**

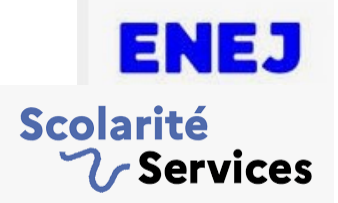

## **Comment se connecter à ENEJ et à Scolarité Services (Téléservices) ?**

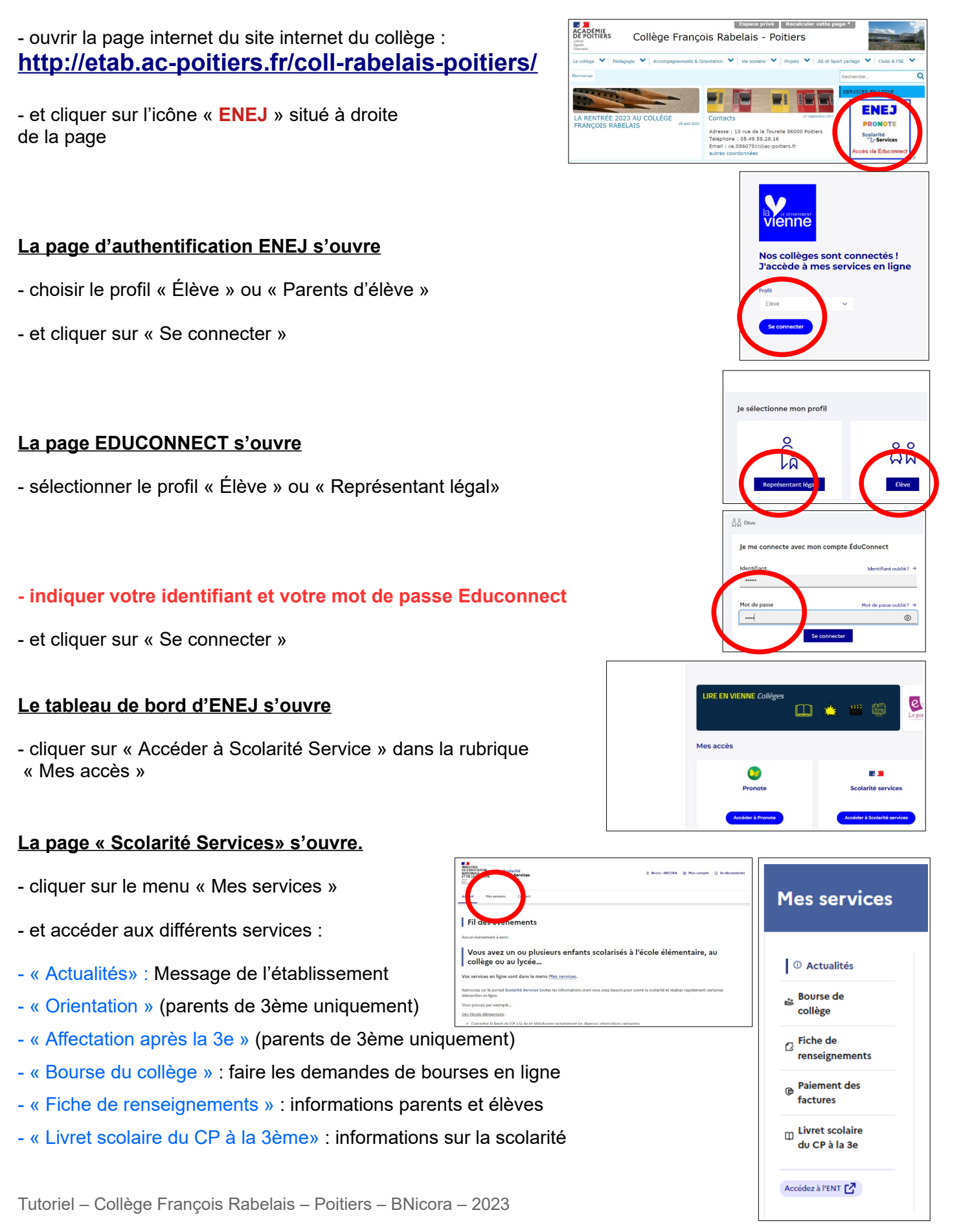